№ 3. Найди меньшее основание равнобедренной трапеции, если ее большее основание равно 16 см, а боковая сторона 10 см и один из углов равен 60°.

№ 9. В равнобедренной трапеции диагональ делит острый угол пополам. Периметр трапеции равен 132 см, а основании трапеции относятся как 2:5. Найди среднею линию трапеции.

1. Найдите число сторон выпуклого многоугольника, если каждый угол равен 108°.

Задача № 367. Найдите стороны четырёхугольника, если его периметр равен 66 см, первая сторона больше второй на 8 см и на столько же меньше третьей стороны, а четвёртая - в три раза больше второй. (Один ученик работает у доски, остальные - в тетрадях.)

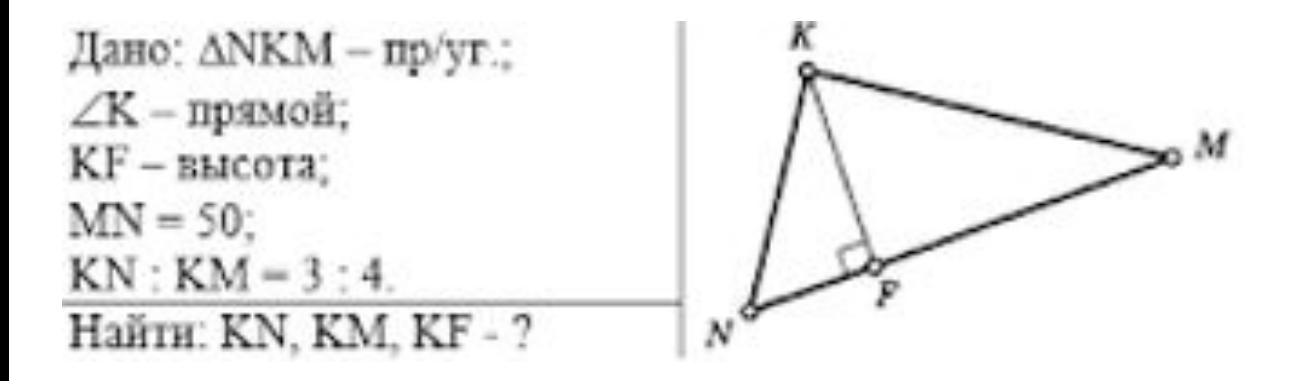

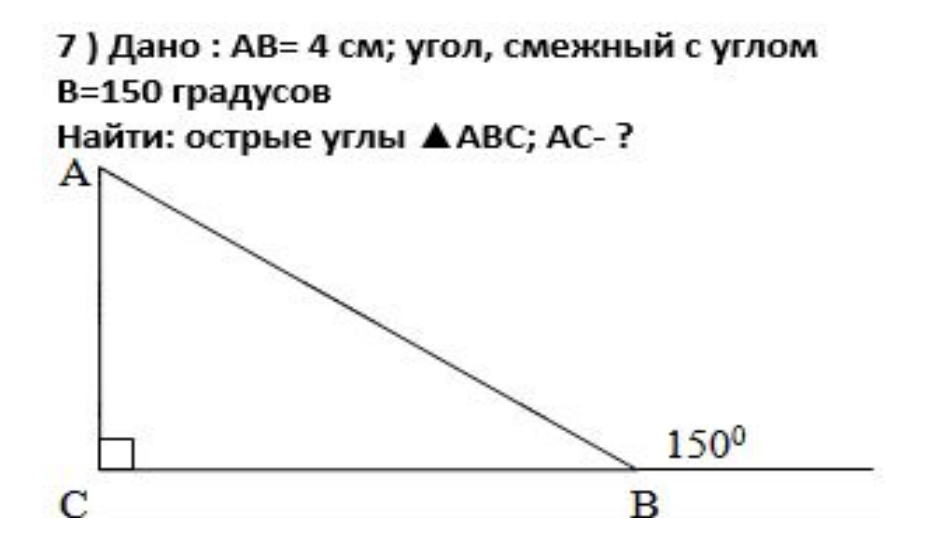

## *Найти площадь трапеции:*

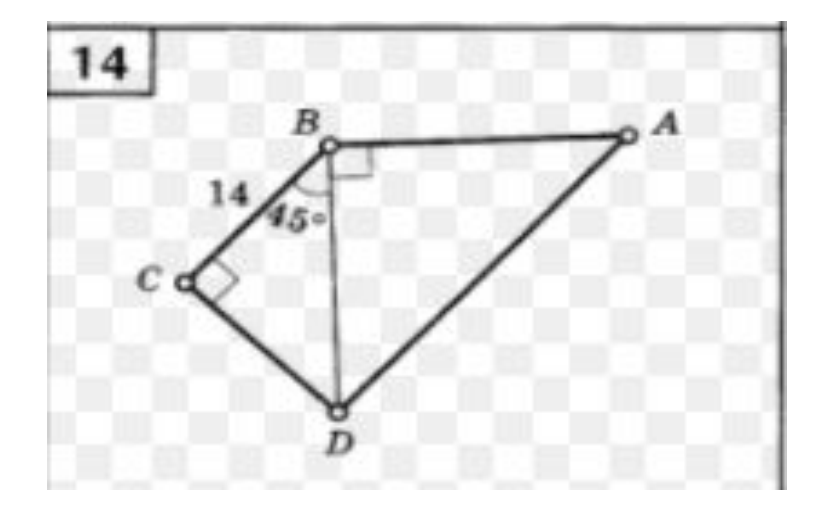